## **Dns Settings Mac Os X Server**>>>CLICK HERE<<<

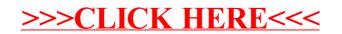